## Useful macbeth quotes for essays [>>>CLICK](http://retraff.ru/site.php?sid=9) [HERE<<<](http://retraff.ru/site.php?sid=9)

Useful macbeth quotes for essays

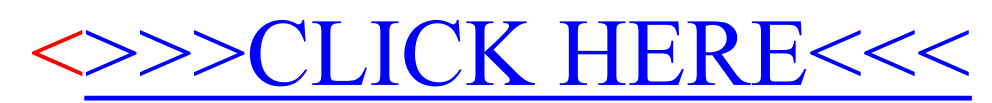